# **De Pátzcuaro a Uruapan o de cómo nos topamos con lo tarasco**

La construcción de la carretera Pátzcuaro-Uruapan nos permitió realizar varios trabajos de investigación arqueológica en las cercanías de la zona de obra. Se reconocieron algunos nuevos sitios y se agregaron a los que ya habían sido registrados en ocasiones anteriores(Silva, s.f.; Espejel, 1992) y que en esta oportunidad se trabajaron con un poco más de detalle.

En este artículo presentamos una serie de ideas que surgieron a partir de los recorridos y las excavaciones que realizamos, así como del análisis de los materiales obtenidos de los sitios. No obstante, estas propuestas deben ser tomadas como preliminares ya que la muestra de sitios es pobre, debido a que el área de investigación se vio reducida a las vecindades del eje de trazo de la carretera.

Si bien los materiales cerámicos y líticos en los asentamientos arqueológicos de Michoacán son escasos, y las seriaciones tipológicas presentan aún muchos problemas, consideramos que vale la pena presentar de estos resultados dado que pueden derivar en estudios concretos sobre la región investigada, no obstante que se cimientan sobre datos preliminares representan un avance en el conocimiento de la zona.

La autopista Pátzcuaro-Uruapan, con 56 km de longitud (fig. 1), es sólo un tramo de la carretera que unirá a la ciudad de Morelia con el puerto de Lázaro Cárdenas. Se localiza entre las montañas de la porción michoacana del Eje Neovolcánico; comprende las cuencas endorreicas de Pátzcuaro y Zirahuén, así como pequeños valles que se sitúan al sur del poblado de Tingambato. Por esta razón, para cuestiones del estudio y con base en esta zonificación dividimos la región en las tres áreas anteriores.

<sup>\*</sup> Dirección de Salvamento Arqueológico, INAH.

### ARQUEOLOGÍA

**42**

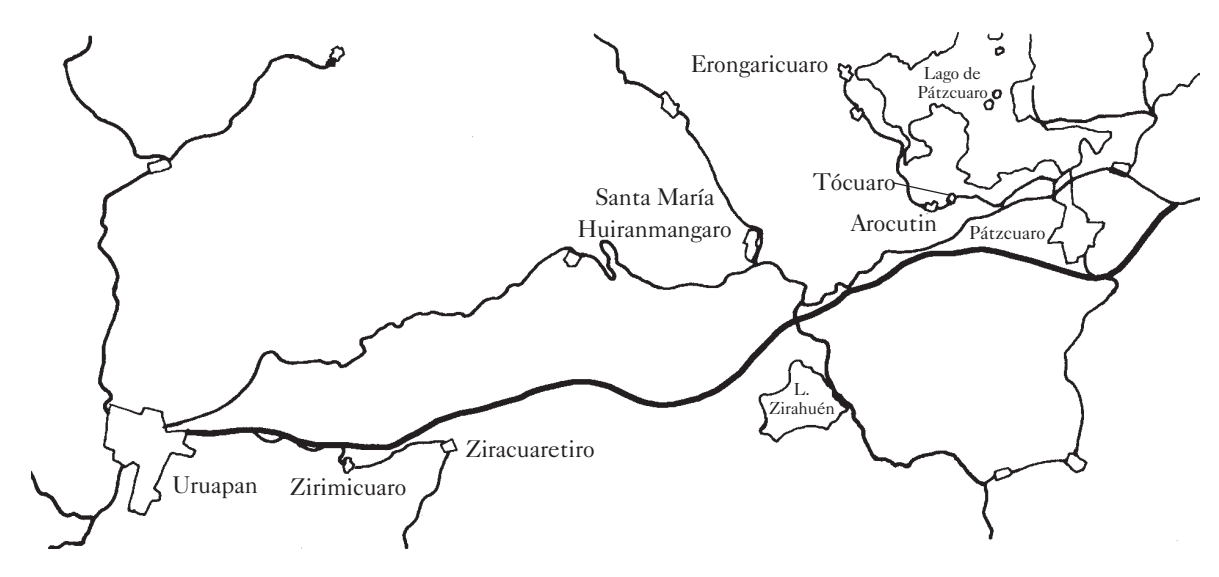

 $\bullet$  Fig. 1 Zona central del estado de Michoacán, con la carretera Morelia-Lázaro Cárdenas, tramo Pátzcuaro-Uruapan.

En general la región comprende altas montañas tapizadas de vegetación tanto natural (bosques de pino, encino y pino-encino, principalmente), como inducida (aguacatales y cañaverales son los que destacan en este rubro), producto del variado clima, que se presenta de acuerdo con la altitud de las diferentes zonas; así, tenemos zonas templadas y frías hacia las cuencas de Pátzcuaro y Zirahuén y templadas y semicálidas en las cercanías de Uruapan que se encuentran en rangos altitudinales más bajos que las otras.<sup>1</sup> Esto trajo como consecuencia una diversidad de recursos que repercutió con fuerza en el patrón de los asentamientos de los grupos humanos en la región y sus posteriores desplazamientos.

Se ha mencionado la presencia humana en la cuenca de Pátzcuaro desde fechas tan tempranas como 1500 años a. C. —sugerida a partir de procesos de degradación del suelo ocasionada probablemente por la introducción de la agricultura en la región (Metcalfe *et al.*, 1990; Pollard, 1995)—, sin embargo carecemos de evidencias directas de este hecho, así como de

ocupaciones posteriores hasta finales del periodo Clásico. Las zonas restantes (cuenca de Zirahuén y valles de Tingambato) no presentan ninguna evidencia de asentamiento correspondientes al Formativo.

De acuerdo con nuestros estudios, en la cuenca de Pátzcuaro encontramos evidencias de ocupación del periodo Clásico tardío (600-900 d.C.), aunque en realidad son únicamente tres los sitios que ofrecieron restos materiales de tal época: Tócuaro, La Carcacha y Cerro Chendanas, los tres ubicados hacia el suroeste del lago de Pátzcuaro.

Los elementos que indican que esta zona estuvo habitada en este periodo son algunos fragmentos cerámicos de los tipos Bayo pulido, Bayo alisado, Rojo sobre bayo —con variantes—, así como Café alisado y Café pulido domésticos, entre otros. No obstante, es necesario señalar que estas cerámicas representan tradiciones locales antiguas y perviven prácticamente durante todos los periodos, implicando serios problemas cronológicos.

Esto mismo sucede con algunos fragmentos de figurillas antropomorfas localizadas en las excavaciones del sitio Tócuaro, ya que el estilo

<sup>1</sup> Mientras que la altura de las orillas del lago de Pátzcuaro se sitúan hacia la cota 2 000 m snm, en la zona de Uruapan, se tienen alturas cercanas a 1 300 m snm.

muestra fuertes rasgos provenientes del Formativo, como algunas de tipo H de Chupícuaro (fig. 2), hecho que es explicado por Hellen Pollard (comunicación personal, 1996) como la persistencia de algunos elementos culturales en la región.

### 27 \* ENERO-JUNIO 2002 ARQUEOLOGÍA

Por otro lado, un fragmento de figurilla moldeada, localizado en el propio sitio Tócuaro, recuerda el estilo de las elaboradas en el Altiplano hacia finales del periodo Clásico tardío. Se trata de una cabecita adornada con tocado y orejeras, hecha en pasta naranja (fig. 3).

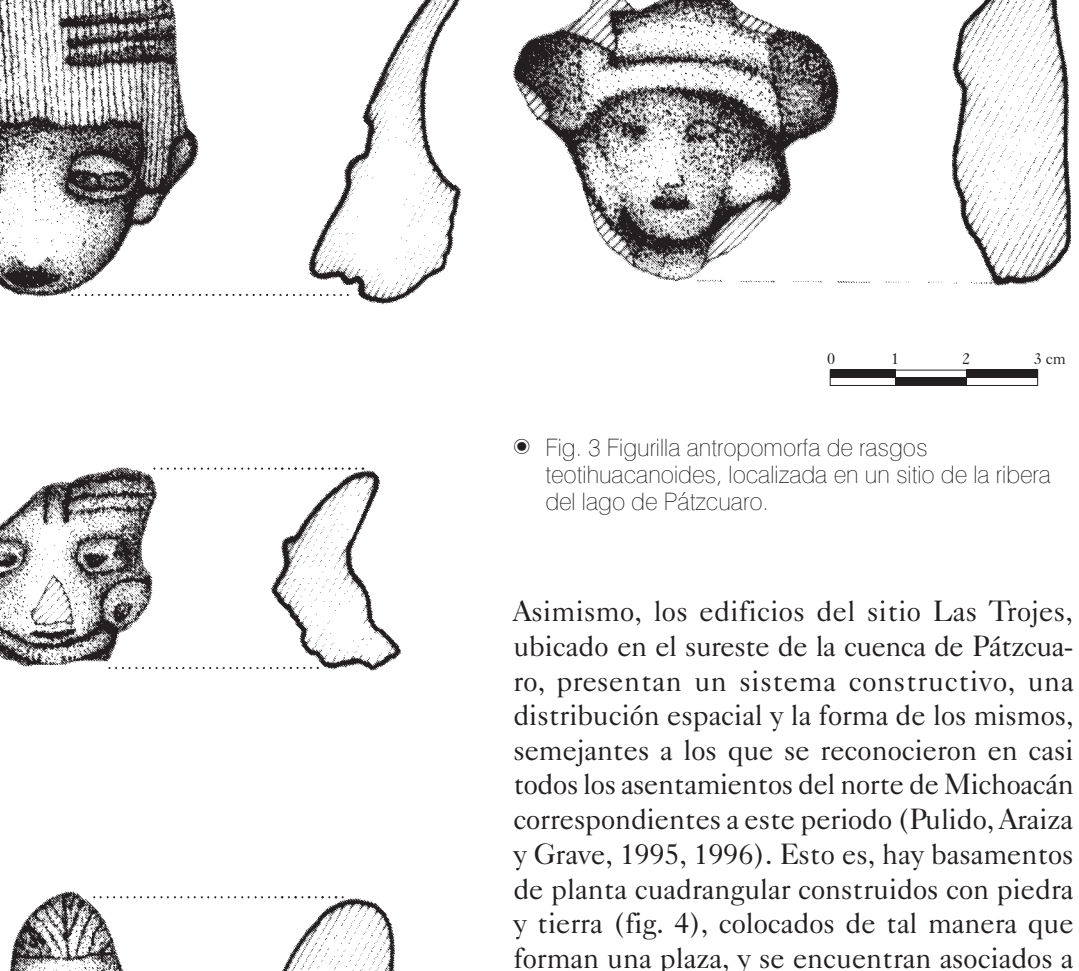

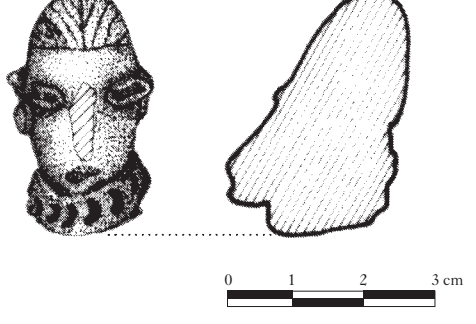

 $\bullet$  Fig. 2 Figurillas antropomorfas de rasgos Preclásicos localizados en contextos correspondientes al Posclásico tardío. La primera figura (de arriba hacia abajo) es semejante a algunas procedentes de Chupícuaro.

Si bien los tipos cerámicos diagnósticos recuperados en Las Trojes nos indican su ocupación durante los periodos Posclásico temprano y Posclásico tardío, la existencia de tiestos elaborados con tradiciones cerámicas tempranas, nos sugiere la presencia de habitantes a partir del Clásico tardío, o aun antes. De cualquier forma, esta posición requiere de mayores bases que deben buscarse con nuevos trabajos en el lugar.

un recinto para el juego de pelota (fig. 5).

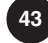

**44**

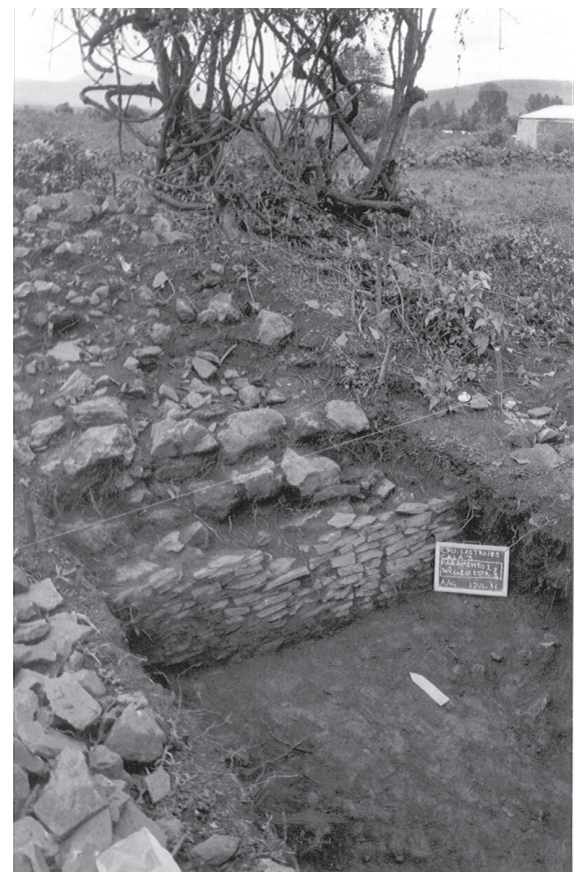

- Fig. 4 Sitio 020 Las Trojes. Probable paramento y núcleo de tierra y piedras de montículo 3.

**N**

También se cuenta con evidencias de asentamientos del periodo Clásico fuera de la cuenca de Pátzcuaro. Una de ellas es el sitio de Tinganio, cuyos vestigios nos muestran dos fases de ocupación: una con características meramente locales, ubicada entre 450 y 600 d. C., y la otra, entre 600 y 900 d. C. Esta última se distingue por la presencia del complejo tablero-talud, de estilo teotihuacano (Piña Chán y Kuniaki, 1982; Taladoire, 1989), pero sin funciones arquitectónicas estructurales.

En las regiones de Apatzingán, Zacapu y Cuitzeo, entre otras, se ha identificado una fuerte ocupación humana en esta época; en las últimas también se han localizado evidencias de algún tipo de relaciones con Teotihuacan (Kelly, 1947; Moguel,1987; Arnauld *et al*., 1988; Macías, 1988, 1989; Michelet, 1989; Pulido, Araiza y Grave, 1995, 1996; Grave *et al*., 1995; Pulido *et al*., 1995; Silva, s.f.). A partir de esto último y de la presencia de Tinganio —sitio con características de centro ceremonial y una población de importancia—, inferimos la existencia de sitios de menor tamaño y complejidad dentro de la región que seguramente guardaban relaciones de dependencia. Desafortunadamente, la cobertura espacial de nuestra investigación nos impidió localizar estos asentamientos. Por

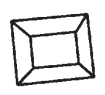

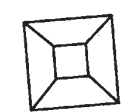

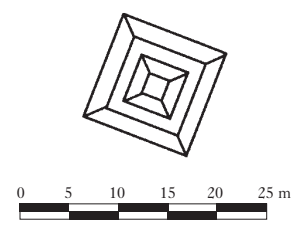

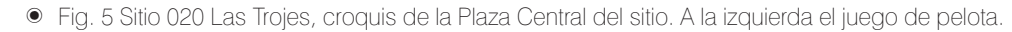

lo tanto, no podemos aventurarnos a señalar los motivos de la disolución de este complejo social, debido a la escasez de datos.

Seguramente a partir del periodo 600-900 d. C., comienzan a distinguirse los sitios de mayor jerarquía, lo cual es reflejo de cierta centralización de poder como consecuencia del surgimiento o proceso de consolidación de una clase privilegiada.

Los grupos que habitaron las cuencas de Pátzcuaro y Zirahuén durante el Clásico tardío permanecieron en las mismas zonas durante el Posclásico temprano (900-1200 d. C.), continuando con el uso de su menaje doméstico. De forma paralela comenzaron a desarrollar patrones culturales más firmes con base en la fusión de sus propias características culturales y otras que provenían de las regiones vecinas de Zacapu y Cuitzeo entre las que se puede detectar la conocida como cultura chupícuara.

Además de la presencia de las cerámicas domésticas de las tradiciones anteriores —tipos Café alisado y Café pulido—, aparecen algunos tipos bícromos (Rojo y blanco sobre café y Rojo y blanco sobre naranja) y, principalmente, tipos policromos como los Rojo, blanco y negro al negativo, sobre naranja y Rojo, blanco y negro al negativo, sobre café.

Localizamos catorce asentamientos que estuvieron ocupados durante el Posclásico temprano en la cuenca de Pátzcuaro: dos en la cuenca de Zirahuén y solamente uno en los valles al sur de Tingambato. A partir de esta época se hace patente el inicio de una arquitectura característica: el uso de un sistema constructivo basado en un núcleo de piedras apiladas sin aglutinante y con fachadas que constituyen varios cuerpos escalonados, de peralte alto y huella estrecha, colocadas "a hueso" (fig. 6),<sup>2</sup> además del uso de plantas cuadrangular, rec-

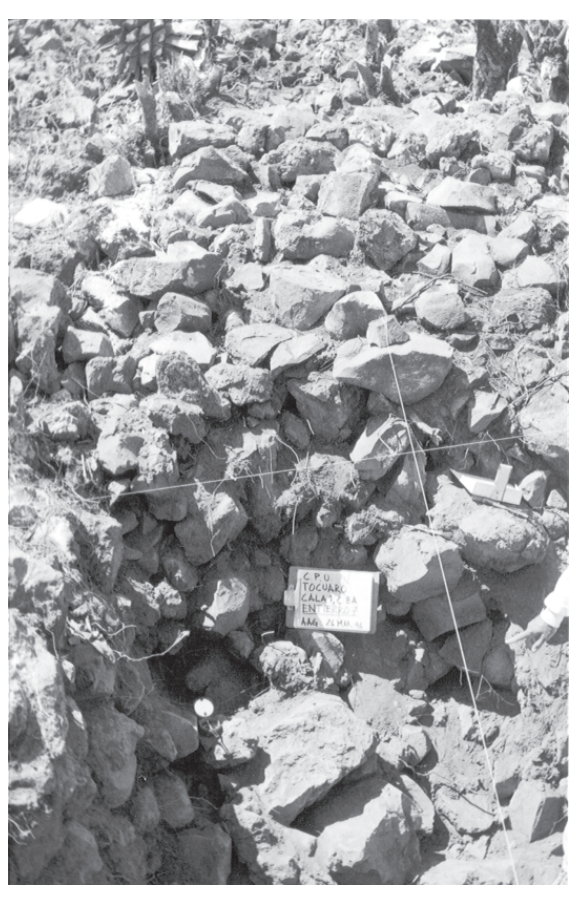

- Fig. 6 Sitio 004 Tócuaro. Entierro 7 y núcleo de la plataforma principal del sitio. Ejemplo del sistema constructivo en el asentamiento.

tangular y con forma de "T".3 Consideramos que dicho sistema constructivo es un rasgo propio del grupo tarasco (Pulido, Araiza y Grave, 1995, 1996) y que también se manifiesta en los sitios Tócuaro y Los Encantos de Jujucato, donde se encuentran este tipo de estructuras asociadas a fragmentos de cerámica correspondientes al Posclásico temprano.

De los catorce sitios de la cuenca de Pátzcuaro con ocupación de la época, sólo tres presentan estructuras ceremoniales, lo cual les confiere un rango superior a los restantes, que fueron registrados como sitios con materiales cerámicos **45**

<sup>2</sup> Se utiliza esta expresión para referirse también a las piedras puestas sin cementante alguno, es decir, colocadas arista con arista.

<sup>&</sup>lt;sup>3</sup> No debe confundirse la forma de la planta de estos edificios, característicos de este periodo, con la planta mixta de los llamados *yácatas*, que corresponden al periodo Posclásico tardío, como será explicado posteriormente.

**46**

y líticos en superficie carentes de estructuras arquitectónicas.

Uno de los principales asentamientos en esta región durante el Posclásico temprano es Tócuaro, se ubica en una posición alta sobre el malpaís Itzira Ahuácuti. Se compone de un gran número de montículos y cuartos sobre plataformas construidos con la piedra del mismo malpaís, sin uso de cementante. Destaca un conjunto de edificios ceremoniales que forman una plaza y tiene el sistema constructivo que hemos identificado como tarasco; uno de los edificios presenta la planta en forma de "T", en tanto que los otros son rectangulares. Además, asociado a un grupo habitacional cercano a esta plaza se encuentra un recinto para el juego de pelota (fig. 7).4

Es también importante señalar la existencia de una muralla que rodea la zona ceremonial y una parte del área habitacional, probablemente de alto estatus social. Este espacio protegido

deja fuera las casas de la gente común, que se encuentran hasta el lugar registrado como Minas de Nocutzepo emplazado en la parte soroeste del mismo malpaís y en los terrenos colindantes. Por esto, Minas de Nocutzepo y Tócuaro forman un mismo asentamiento.

Sobre el brazo norte del mismo malpaís se encuentra el sitio El Banco de Arócutin II. En él se distinguieron dos secciones: *1*) la del norte, donde se presentan elementos arquitectónicos semejantes a los del periodo Clásico tardío, es decir, basamentos de piedra y tierra distribuidos en forma de plaza; y *2*) la parte sur, que presenta varios edificios, como un juego de pelota y unas plataformas asociadas, cuyas ca-

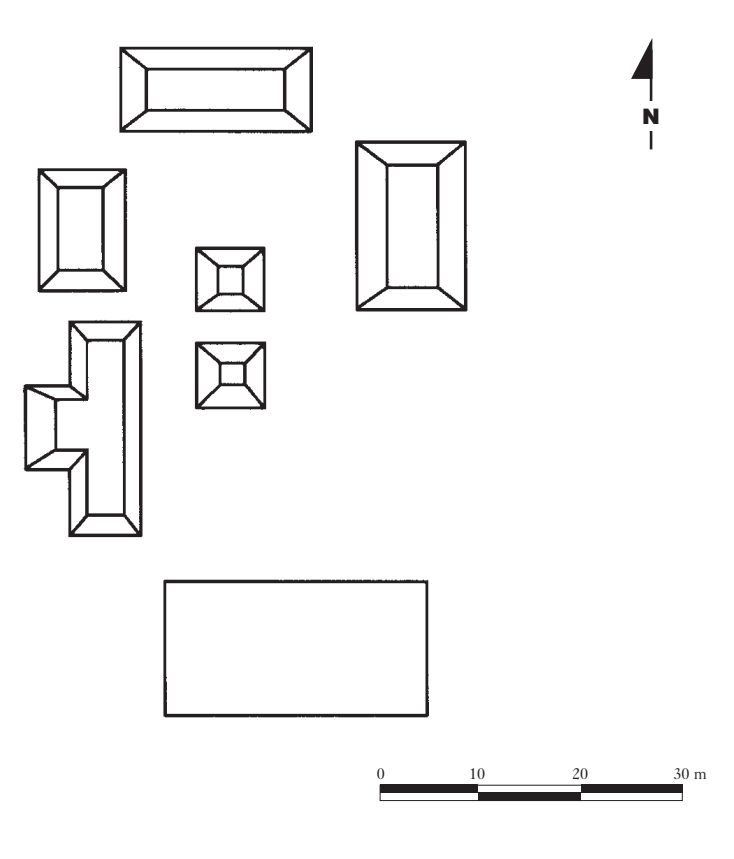

- Fig. 7 Sitio 004 Tócuaro, Plaza Central del sitio. Obsérvese entre las estructuras una forma de "T".

> racterísticas constructivas lo ubican en el Posclásico temprano. Se le otorgó una mayor importancia al espacio ceremonial, lo cual significa el reflejo de una más alta jerarquía regional.

> Continúa la ocupación del sitio Las Trojes de acuerdo con la presencia de materiales cerámicos del Posclásico temprano. En él se aprovecharon las estructuras arquitectónicas construidas en la etapa anterior, sin modificaciones sustanciales.

> Posiblemente estos sitios, junto con otros asentamientos fuera de la región de nuestra investigación (Uricho, Erongarícuaro, Tzintzuntzan, etcétera) revistieron mayor jerarquía política y económica; asimismo fueron el lugar de residencia de los pequeños grupos de elite que se dividían el territorio de la cuenca (Pollard, 1993, 1995).

<sup>4</sup> La ubicación de este juego de pelota es similar a la del localizado en el sitio Milpillas, en la Cuenca de Zacapu, aunque éste ha sido fechado para los inicios del Posclásico tardío (Michelet, et al., 1988: 185).

**47**

En la cuenca de Zirahuén localizamos sólo dos asentamientos de esta época: Las Cortinas y Los Encantos de Jujucato. Éste último es un sitio monumental que contiene dos grandes basamentos y un altar central en su parte ceremonial, así como una gran cantidad de muros y cuartos en una zona que se consideró como la parte habitacional de alto estatus. También se localizó en el lugar un muro grueso, alto y largo que dividía el área en dos zonas. Los edificios del área ceremonial de este sitio fueron construidos en épocas distintas. La disposición de los mismos indica que sólo la estructura este —basamento en forma de "T"—, y el altar central —edificio de baja altura y de planta cuadrada—, fueron erigidos durante el periodo Posclásico temprano. En tanto, la estructura oeste de planta mixta o yácata<sup>5</sup> se encuentra desfasada del eje de construcción de los anteriores, por lo que sugerimos que el edificio se construyó posteriormente (fig. 8). Otra estructura con planta de forma mixta, semejante a las mencionadas yácatas, se localiza unos 500 m al noroeste del núcleo principal del asentamiento, en la ladera baja donde se encuentra el núcleo central.

Como hemos visto, este asentamiento presenta grandes construcciones y se sitúa entre la zona del lago de Pátzcuaro y la Tierra Caliente michoacana y era el paso obligado de los productos de una zona a la otra (Espejel, 1992). Pensamos que los habitantes del sitio Los Encantos de Jujucato controlaron este acceso.

Suponemos la existencia de otros asentamientos en esta subregión; seguramente fueron sitios de menor

importancia y debieron estar englobados en la zona de influencia del sitio Los Encantos de Jujucato, dadas las características del mismo. Esta problemática es motivo de investigaciones futuras.

En el periodo Posclásico tardío (1200-1524 d. C.) se encuentran habitados casi todos los sitios que registramos en las tres regiones investigadas. La mayor parte de los sitios corresponden a campos de materiales que debieron ser asentamientos subsidiarios de los centros mayores que cuentan con estructuras de carácter público. Entre estos últimos podemos distinguir al menos dos niveles de jerarquía de acuerdo con las características de las estructuras, tales como número, tamaño, forma y distribución.

En los valles al sur de Tingambato tenemos como sitios de segundo nivel al que llamamos Muro con Árbol, que cuenta con tres pequeños montículos y relativamente gran cantidad de materiales, así como Cara de Monos: éste tiene varias estructuras distribuidas sobre algunas

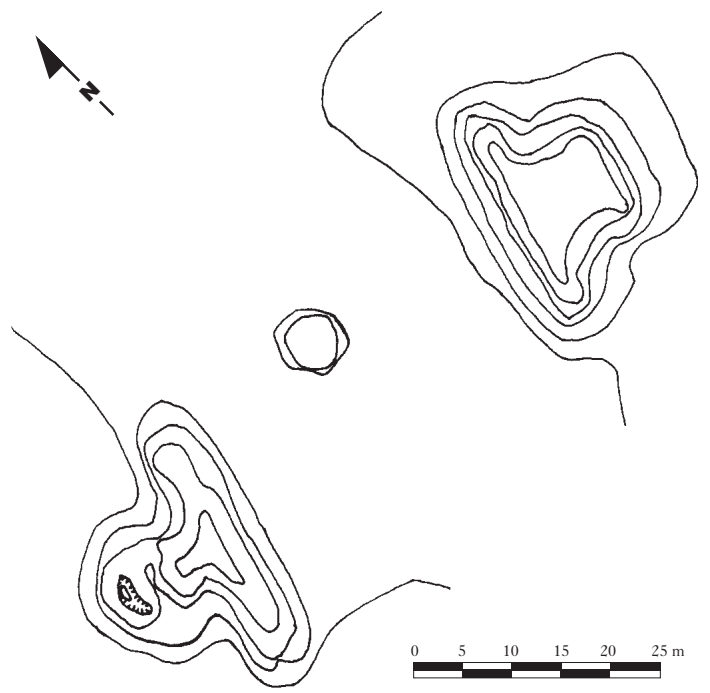

- Fig. 8 Sitio 013 Los Encantos de Jujucato. Estructuras principales del sitio: al oeste, la yácata; al este, la estructura "T".

<sup>5</sup> Con el término "yácata" nos referimos a los edificios que presentan una planta mixta, es decir, tienen una sección rectangular unida a través de un estrecho pasillo a una sección circular. Este estilo se puede ver sobre la Gran Plataforma de Tzintzuntzan y en las proximidades del área restaurada de Ihuatzio.

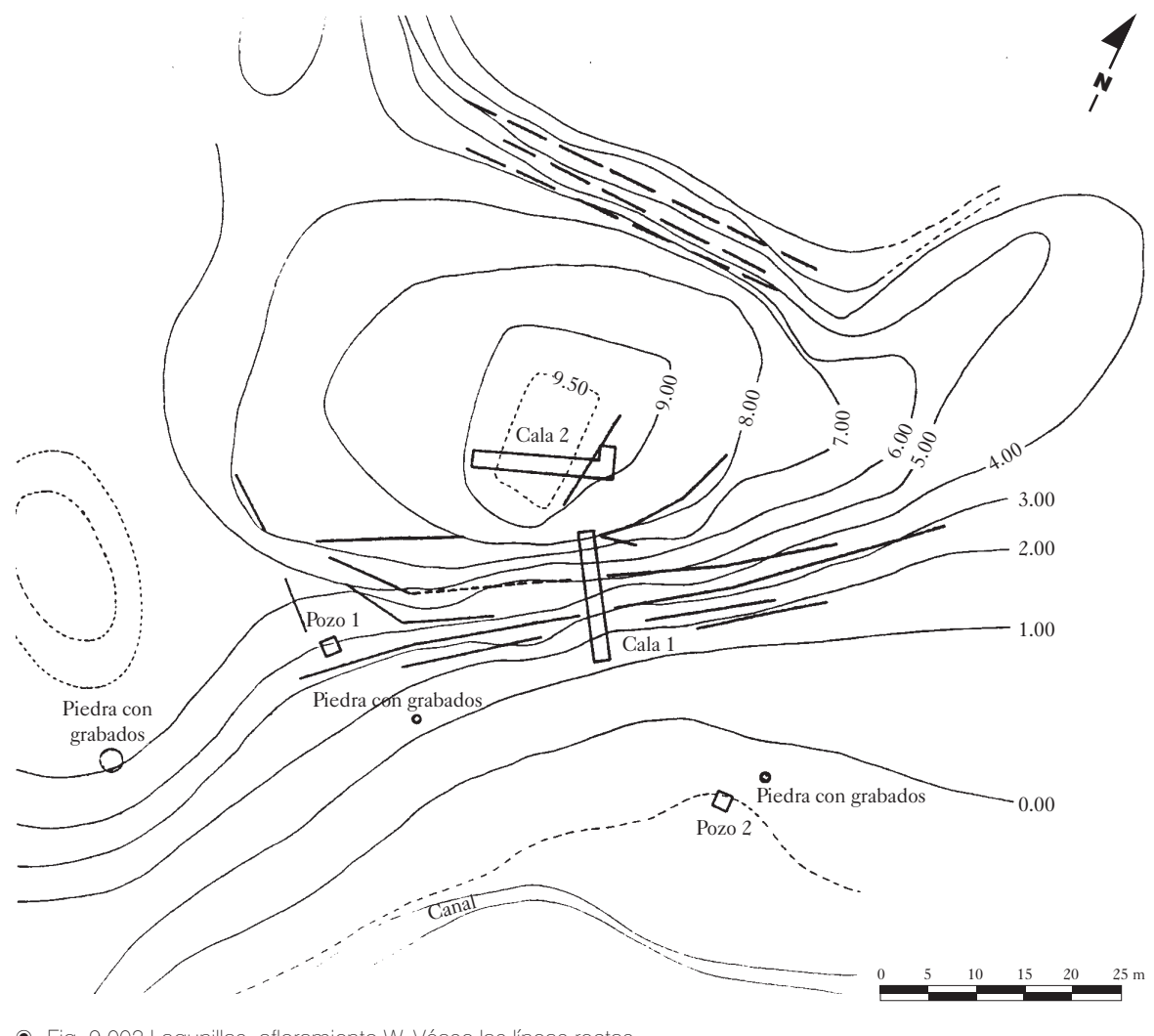

- Fig. 9 003 Lagunillas, afloramiento W. Véase las líneas rectas paralelas a las curvas de nivel, conforman los muros de las terrazas del afloramiento.

terrazas a lo largo del piedemonte, así como algunos petrograbados cercanos a un arroyo intermitente. A su vez, estos dos sitios y sus satélites estuvieron bajo el control del asentamiento mayor de la región: Lagunillas, identificado como el sitio de primer nivel en su región. Presenta una estructura de planta mixta, semejante a las que se localizan en Tzintzuntzan e Ihuatzio, además de una plataforma construida frente a aquella y que juntas forman el espacio ceremonial-administrativo del asentamiento. Por otro lado, cuenta con varios afloramientos que fueron acondicionados con muros de contención para formar terrazas y plataformas, sobre las que se construyeron las unidades habitacionales de estatus<sup>6</sup> social medio (fig. 9).

Este sitio está rodeado por varios asentamientos de carácter habitacional, localizados en sus inmediaciones —incluido Muro con Árbol—, por lo que es probable que en realidad se trate de un solo asentamiento de mayor tamaño y complejidad, dado que abarcaría una mayor diversi-

**48**

<sup>6</sup> No debe confundirse este término con "clase media"; aquí se utiliza para designar al grupo de elite que no está directamente relacionado con los trabajos de administración y gobierno.

dad de funciones, implicando la concentración de la población.

Quizá se trate del pueblo de Zirapen mencionado en la *Relación de Michoacán* y uno de los primeros conquistados fuera de la Cuenca de Pátzcuaro (RM, 205), ya que se encuentra al pie del Cerro Ziraspén, aunque también se mencionan los poblados de *Ziriquaretero* (Ziracuaretiro; RM, 99) y *Zurumu Hacapeo* (San Ángel Surumucapio; RM, 138). Esto significa que probablemente los asentamientos de esta región existieron desde épocas anteriores al Posclásico tardío.

Quizás estos pequeños poblados se constituyeron como aldeas alrededor de un centro menor, probablemente Muro con Arbol;<sup>7</sup> y no es sino hasta el dominio de la zona por parte del grupo *Uacúsecha* que se construye el sitio Lagunillas: parte de él es ubicado sobre un área de malpaís, lo que recuerda a varios de los sitios importantes de las cuencas de Pátzcuaro y Zacapu.

Al igual que el sitio Los Encantos de Jujucato, Lagunillas se encuentra en la zona de transición entre las regiones templada y cálida, precisamente sobre el paso natural entre la zona lacustre y la Tierra Caliente.

En la cuenca de Zirahuén hay cinco asentamientos del Posclásico tardío: dos son campos de materiales, y el tercero —Copándaro—, es considerado de segundo orden ya que cuenta con un par de plataformas y un montículo; en tanto, el asentamiento formado por los sitios Las Cortinas y Los Encantos de Jujucato, correspondería a uno de primer orden dentro de la zona.

Las características constructivas y formales del sitio Los Encantos de Jujucato nos llevan a plan-

## 27 \* ENERO-JUNIO 2002 ARQUEOLOGÍA

tear, que si bien la mayoría de los edificios comparten el sistema constructivo, la forma de su planta es distinta y revela diferencias importantes sobre la complejidad social. Dicho en otras palabras, hay dos momentos de ocupación claramente definidos en el sitio: el primero, en el que inicialmente existe poblamiento y se construye la estructura "T" de la plaza ceremonial y el altar (Posclásico temprano, como apuntamos); en el segundo momento de ocupación se levanta una yácata. Su introducción debe corresponder al momento de expansión del estado tarasco, es decir, cuando uno de los grupos de elite de la región de Pátzcuaro —los *Uacúsecha*— logra imponerse militar y políticamente sobre los demás y emprende las campañas de conquista sobre las zonas vecinas (*Cfr.* Pollard, 1993, 1995).

Por otro lado, en la cuenca de Pátzcuaro la mayoría de los asentamientos localizados con ocupación del Posclásico tardío, corresponden a pequeñas aldeas que no contaron con estructuras de carácter ceremonial; asimismo, los sitios de primer nivel del periodo Posclásico temprano pierden importancia cuando son controlados por el grupo en el poder, convirtiéndose en sitios de segundo orden en los que continuaron habitando las elites locales.

En este caso se encuentran los sitios Tócuaro, Las Trojes y El Banco de Arócutin II; todos ellos quedan inmersos en una nueva organización social con redes de integración; se privilegia a unos pocos asentamientos: Tzintzuntzan, Ihuatzio, Pátzcuaro y Erongarícuaro (Gorenstein y Pollard, 1983; Pollard, 1980, 1993).

Esta nueva organización social, repetimos, es consecuencia de la ascención al poder de uno de los grupos tarascos de elite, los *Uacúsecha*, quienes —de acuerdo con la *Relación de Michoacán*— eventualmente vencieron a los otros grupos de elite de la misma filiación cultural, así como a otros de raíces étnicas distintas. En el momento en que este grupo hegemoniza el poder genera nuevas formas culturales que le identificarán y diferenciarán de lo anterior y de

<sup>7</sup> En una posterior visita al sitio, realizada en septiembre de 1996, para inspeccionar la zona de construcción del tramo carretera Uruapan-Nueva Italia, recuperamos un fragmento de figurilla moldeada de tradición tolteca.

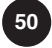

los otros grupos desplazados. Las características más claramente definidas son: *a*) la cerámica polícroma (Rojo, negro y blanco al negativo, sobre café; Rojo, negro y blanco al negativo, sobre naranja; Blanco y rojo sobre café) con decorados distribuidos en varias secciones y diseños característicos, asociados a formas particulares de algunas vasijas (fig. 10), y *b*) la forma de la planta mixta de los edificios ceremoniales, esto es, la yácata. Estos elementos, a la vez, indican la presencia de este grupo en el sitio donde se encuentren y serán el símbolo de su dominio sobre la región (*Cfr.* Pollard, 1993).

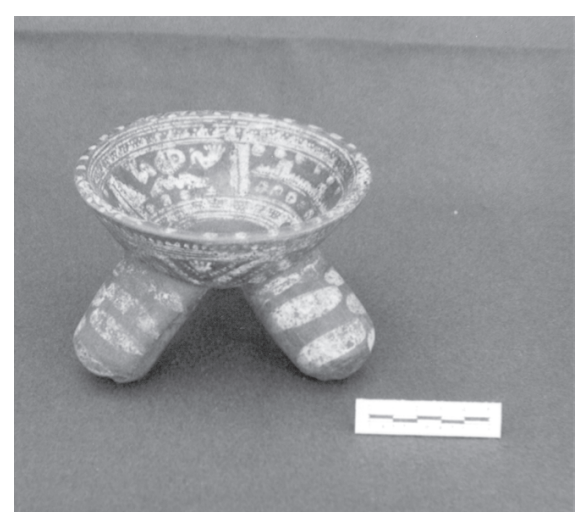

- Fig. 10 Cajete recuperado al interior de una olla funeraria, en el sitio 003 Lagunillas. La decoración del mismo refiere a la manera en que los tarascos hacían este tipo de utensilios.

En el área de estudio, localizamos estos tipos cerámicos en la gran mayoría de los asentamientos registrados, no así la yácata, que sólo se encuentra en dos de ellos: Lagunillas y Los Encantos de Jujucato. Esto significa que ambos funcionaron como centros rectores en sus respectivas regiones, y que alcanzaron gran relevancia por la relación que guardaban con el acceso a zonas ecológicas diferentes, permitiéndoles controlar el paso de productos de intercambio y tributación hacia las capitales del estado tarasco, localizadas en las riberas del Lago de Pátzcuaro. Aunque en sus respectivas regiones, Lagunillas y Los Encantos fueran sitios

de primer orden, en el contexto general del estado tarasco serían asentamientos de segundo orden con control directo sobre algunas poblaciones.

En resumen, la región de estudio presenta evidencias directas de ocupación sólo a partir del periodo Clásico tardío, aunque, comparada con la de los periodos posteriores es mínima. No obstante, se observan relaciones con los grupos del Altiplano, particularmente con los de la Cuenca de México. Desafortunadamente los datos que recuperamos son pocos para inferir otras ideas al respecto.

Durante el periodo Posclásico temprano se reconocen ciertas características culturales homogéneas dentro de las cuencas de Pátzcuaro y Zirahuén, así como en la de Zacapu (Michelet, 1989; Michelet *et al.*, 1988), que perdurarán hasta el final del periodo de ocupación prehispánica. Esta tradición se expresa a través de la continuidad de los patrones arquitectónicos y de elaboración de cerámica, tanto doméstica como ritual. Sin embargo, es posible que estas características tengan nexos con grupos culturales tan antiguos como Chupícuaro y los que habitaron la cuenca de Zacapu en la fase Loma Alta, es decir, desde el Formativo terminal/Clásico temprano.

En el caso de la cerámica doméstica hay permanencia de técnicas, formas y algunos diseños decorativos, en tanto que la cerámica ritual presenta similitudes en los motivos de la decoración y en algunas formas, particularmente las vasijas con asa y vertedera, asa-vertedera, patojos, etcétera.

En lo que respecta a la arquitectura ceremonial existe continuidad en el sistema constructivo, ya que durante el Posclásico temprano se presenta la edificación de estructuras de piedra sin uso de mortero, con cuerpos escalonados de alto peralte y huella estrecha. Probablemente estuvieron revestidas con piedras bien cortadas y labradas (*xanamu*), con plantas cuadrangulares, rectangulares y en forma de "T"; mientras que

en el Posclásico tardío persisten las estructuras cuadrangulares y rectangulares, a la vez que se introduce la yácata de planta mixta que representará el poder estatal a través del culto a uno de los dioses tutelares del grupo dominante, *Curicaueri* (Pollard, 1993).

El hecho de que estas características culturales permanezcan prácticamente inalteradas a lo largo del Posclásico significa la presencia en la región de un grupo social con una tradición homogénea y, por tanto, sugiere una misma filiación étnica tarasca. Esto significaría, por otra parte, que el relato de la *Relación de Michoacán* se refiere específicamente a la historia del grupo que acaparó el poder político y lo conservaba a la llegada de los españoles a Michoacán —los *Uacúsecha*—, y no a la historia del grupo tarasco mismo.

Las variantes en estas tradiciones responden al desarrollo sociopolítico del grupo, y concluirían en la emergencia-consolidación del estado tarasco, cuyos dirigentes comenzaron a generar una serie de rasgos culturales. El grupo dominante, aunque enraizado en la tradición tarasca, introdujó algunas novedades que sólo él usaría y que, en el contexto social, significarían su presencia y su poder.

• Alcalá, Jerónimo de 1988. *La Relación de Michoacán*, México, SEP (Cien de México).

• Arnauld, M. C.; P. Carot y M. F. Fauvet-Berthelot 1988. "Asentamientos lacustres en la Ciénega de Zacapu, Michoacán (Preclásico-Postclásico)", en *Primera reunión sobre las sociedades prehispánicas en el centro occidente de México. Memoria,* México, INAH. bibliografía

• Espejel Carbajal, Claudia 1992. *Caminos de Michoacán... y pueblos que voy pasando*, México, INAH (Científica, 245).

• Gorenstein, Shirley y Helen P . Pollard 1983. *The tarascan civilization: a late prehispanic cultural system*, Nashville, Tennessee, Vanderbiltt University (Publications in Anthropology, 28).

- Grave Tirado, Luis Alfonso, et al. 1995. "Patrón de asentamientos prehispánicos en la Cuenca de Cuitzeo, Michoacán", en *Presencias y encuentros*, México, Dirección de Salvamento Arqueológico.
- Kelly, Isabel

1947. *Excavations at Apatzingán, Michoacán,* New York, Viking Fund (Publications in Anthropology, 7).

• Macías Goytia, Angelina

1988. "La arqueología en Michoacán", en C. García Mora y M. Mejía Sánchez (coords.), *La antropología en México. Panorama histórico,* vol. 13, México, INAH (Biblioteca del INAH).

1989. "La Cuenca de Cuitzeo", en E. Florescano (coord. gral.), *Historia general de Michoacán,* vol. I, México, Gobierno del Estado de Michoacán-Instituto Michoacano de Cultura.

• Metcalfe, Sara, et al.

1990. "Arqueología de cuencas lacustres. El impacto humano en Guanajuato y

**51**

Michoacán", en *Arqueología,* núm. 4, segunda época, México, Dirección de Arqueología-INAH, pp. 3-14.

• Michelet, Dominique 1989. "La parte centro-norte de Michoacán", en E. Florescano (coord. gral.), *Historia general de Michoacán,* vol. I, México, Gobierno del Estado de Michoacán-Instituto Michoacano de Cultura.

• Michelet, Dominique, et al. 1988. "Residencias, barrios y sitios postclásicos en el Malpaís de Zacapu", en *Primera reunión sobre las sociedades prehispánicas en el centro occidente de México. Memoria,* México, INAH.

• Moguel Cos, María Antonieta 1987. "Trabajos de salvamento arqueológico en las cuencas de Cuitzeo, Pátzcuaro y Zirahuén: un intento de interpretación cultural", tesis de licenciatura en Arqueología, México, ENAH.

• Piña Chán, Román y Oi Kuniaki 1982. *Exploraciones arqueológicas en Tingambato, Michoacán,* México, INAH.

• Pollard, Helen P. 1993. *Tariacuri's legacy. The prehispanic tarascan state,* Norman and London, University of Oklahoma Press.

1995. "Estudio del surgimiento del Estado tarasco: investigaciones recientes", en E. Williams y P. Weigand (eds.), *Arqueología del Occidente y Norte de México,* Zamora, El Colegio de Michoacán.

• Pulido, Salvador, Alfonso Araiza y Alfonso Grave Tirado 1995. "Carretera México-Guadalajara, tramo Maravatío-Zapotlanejo. Informe final", México, Archivo técnico de la Dirección de Salvamento Arqueológico del INAH (mecanoescrito).

1996. *Arqueología del norte de Michoacán. Investigación de salvamento en una carretera,* México, Dirección de Salvamento Arqueológico-ICA-ADOCSA.

• Pulido Méndez, Salvador, Alfonso Araiza A. Grave y Francisco J. Ortuño 1995. "Un recorrido hacia el pasado. Investigación de salvamento arqueológico en la carretera México-Guadalajara", en *Presencias y encuentros,* México, Dirección de Salvamento Arqueológico, pp. 319-328.

• Silva, Carlos s/f "Proyecto Gasoducto, Tramo Yuriria-Uruapan, Informe de recorrido de superficie", México, Archivo Técnico de la Coordinación Nacional de

• Taladoire, Eric 1989. "Las canchas de juego de pelota de Michoacán (CEMCA: Proyecto Michoacán)", en *Trace,* núm. 16, México, pp. 88-99.

Arqueología del INAH (mecanoescrito).

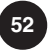